## **Auf einen Blick**

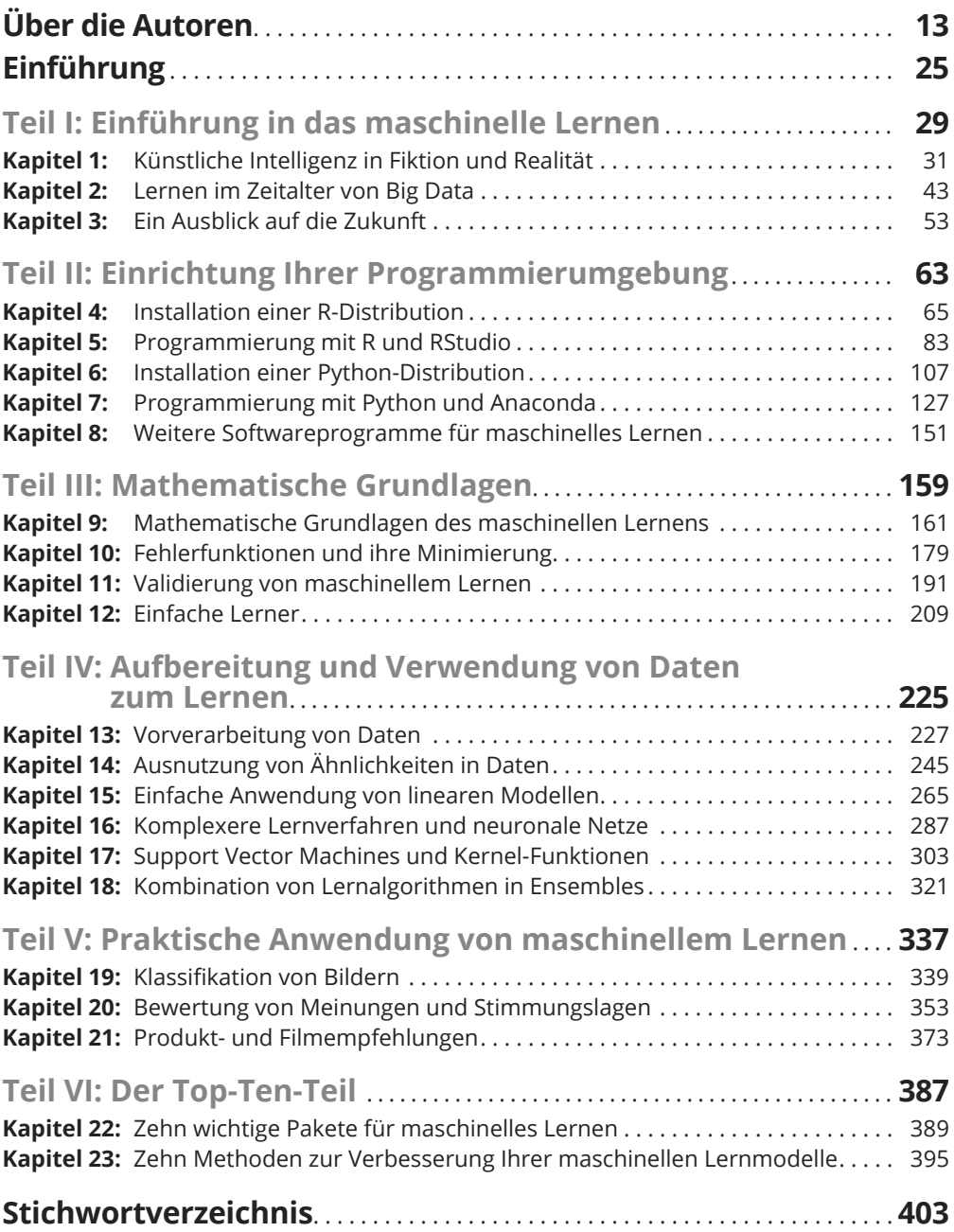

## **Inhaltsverzeichnis**

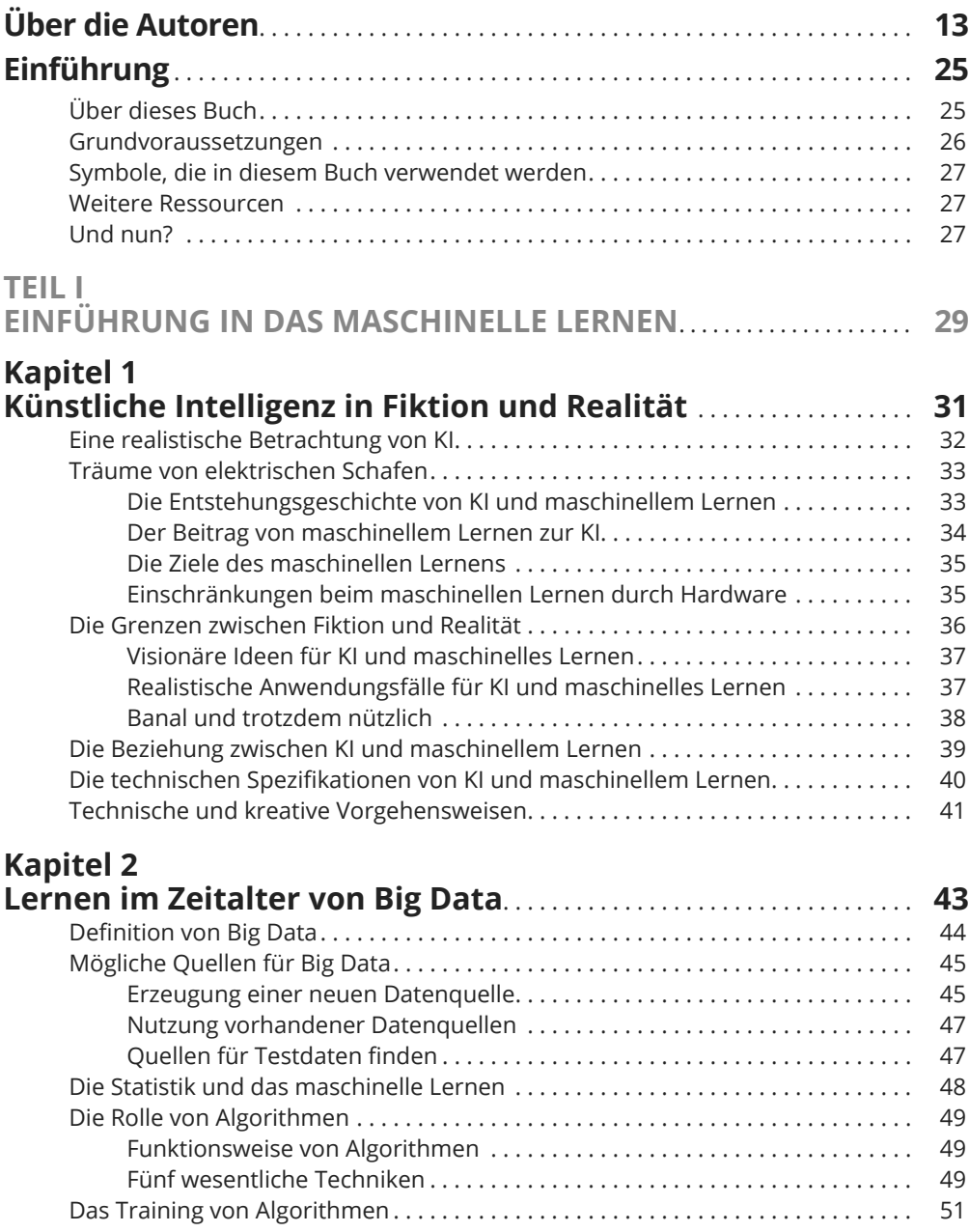

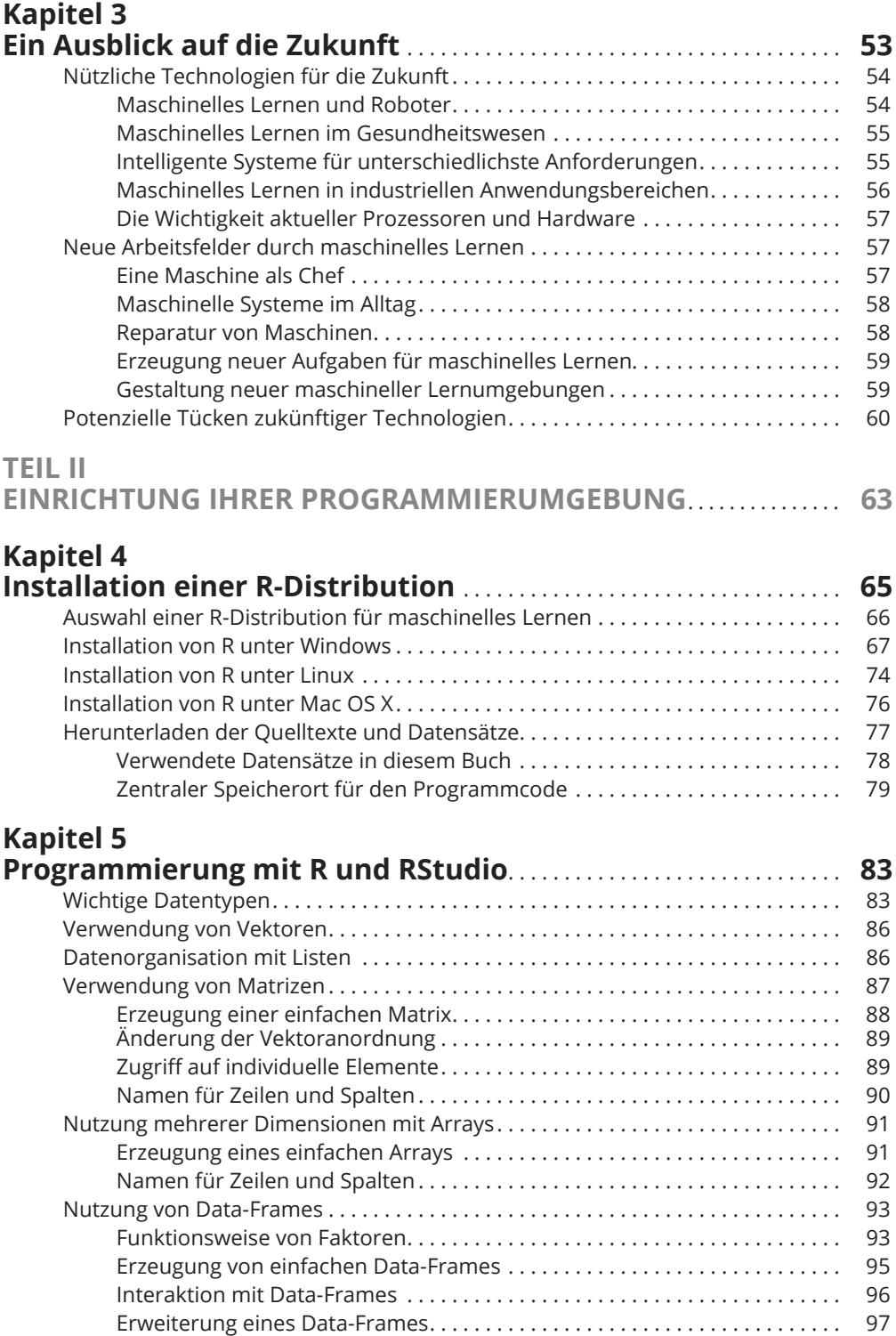

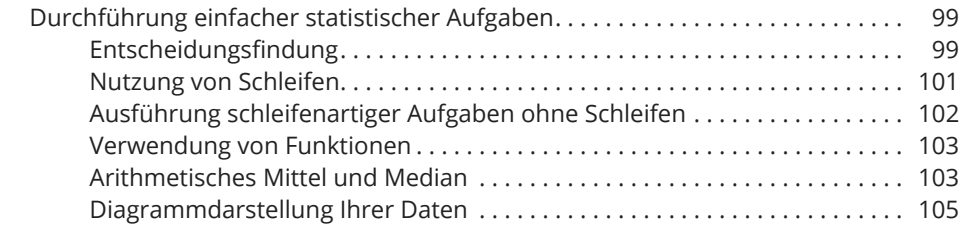

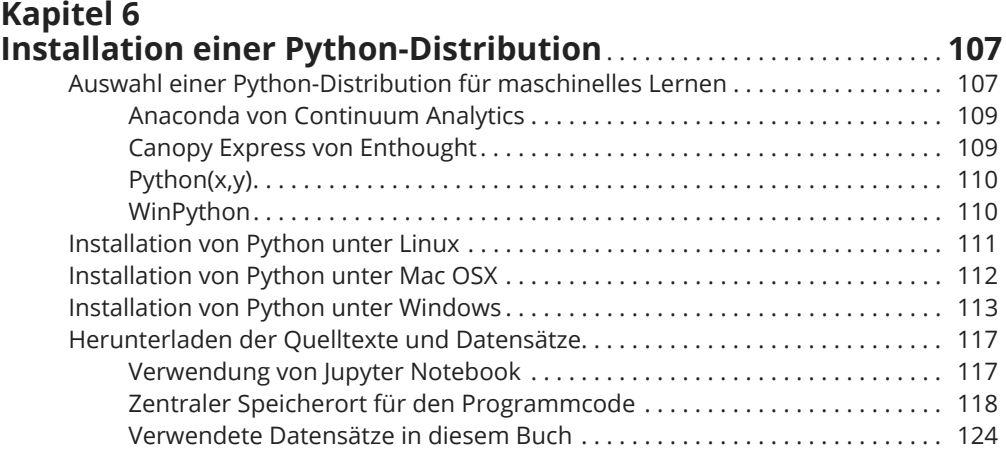

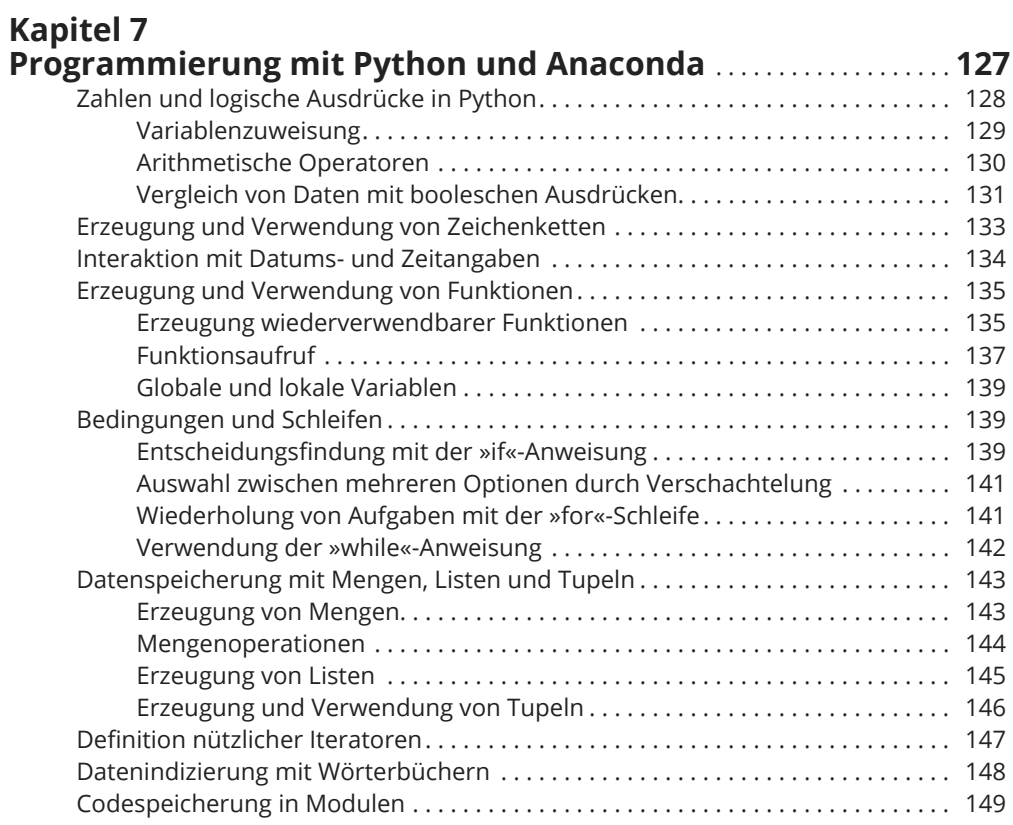

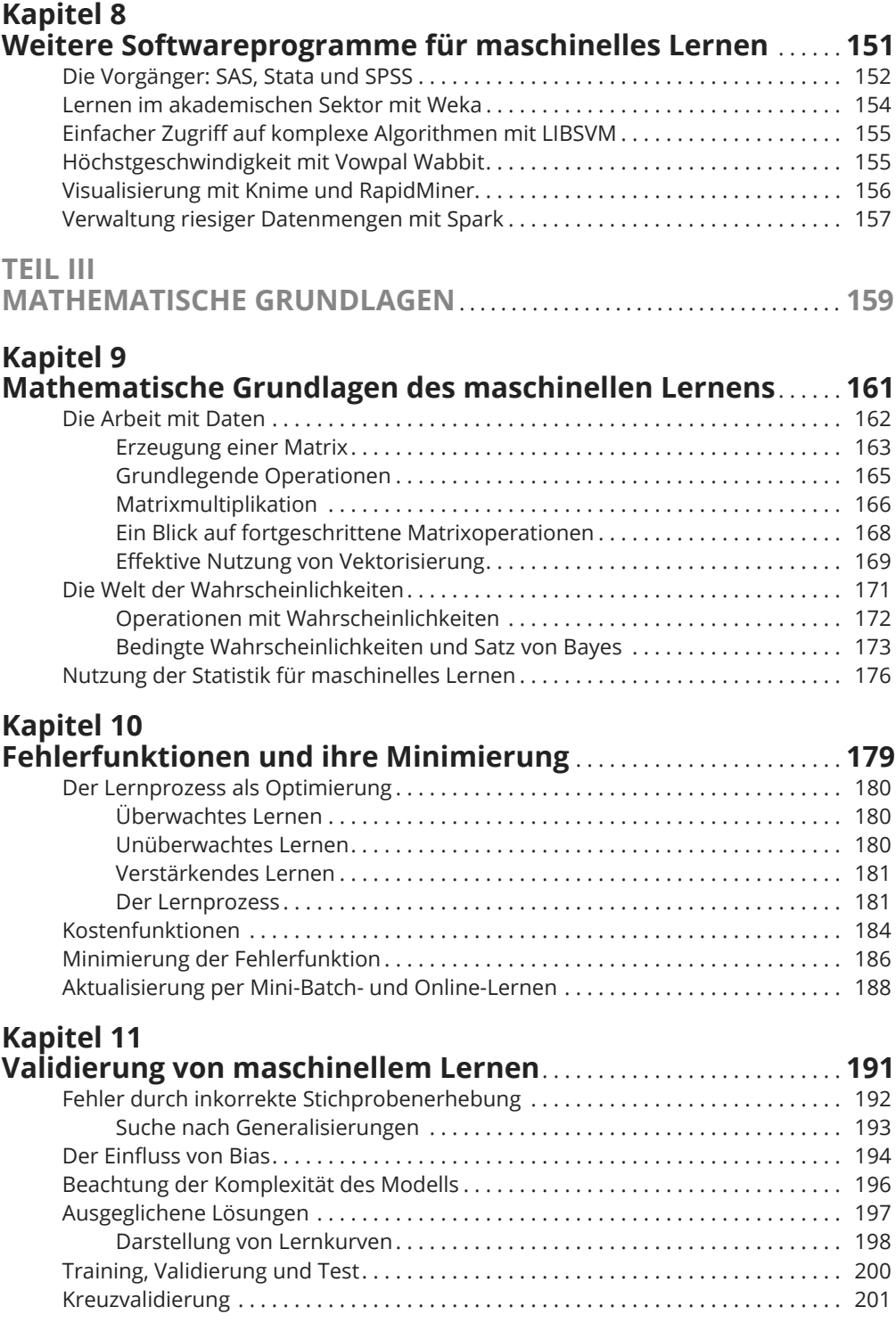

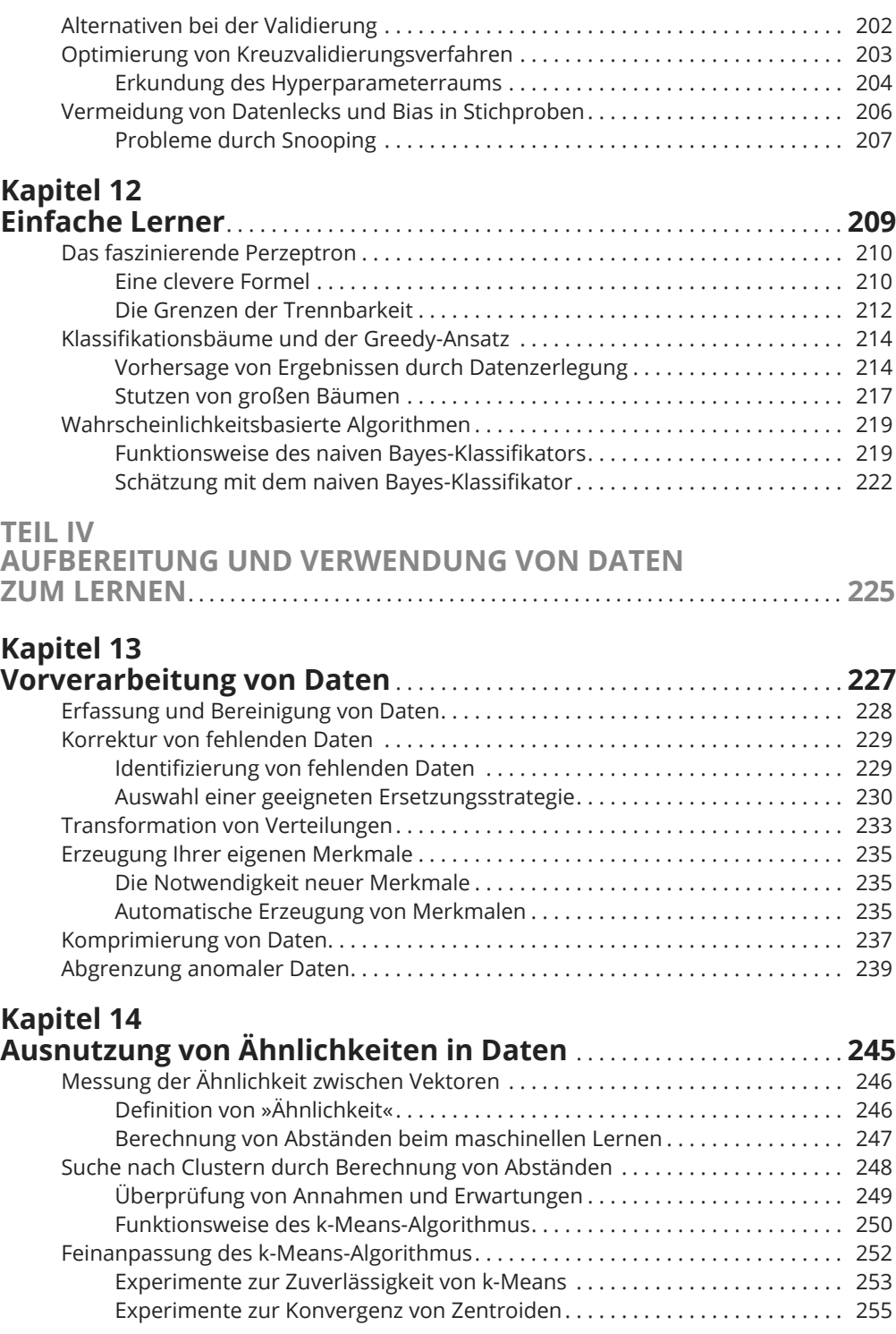

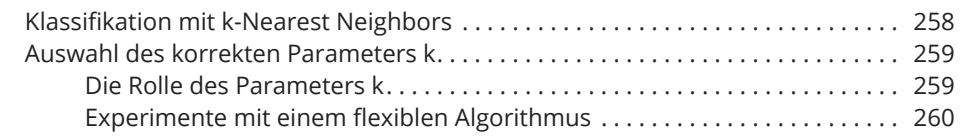

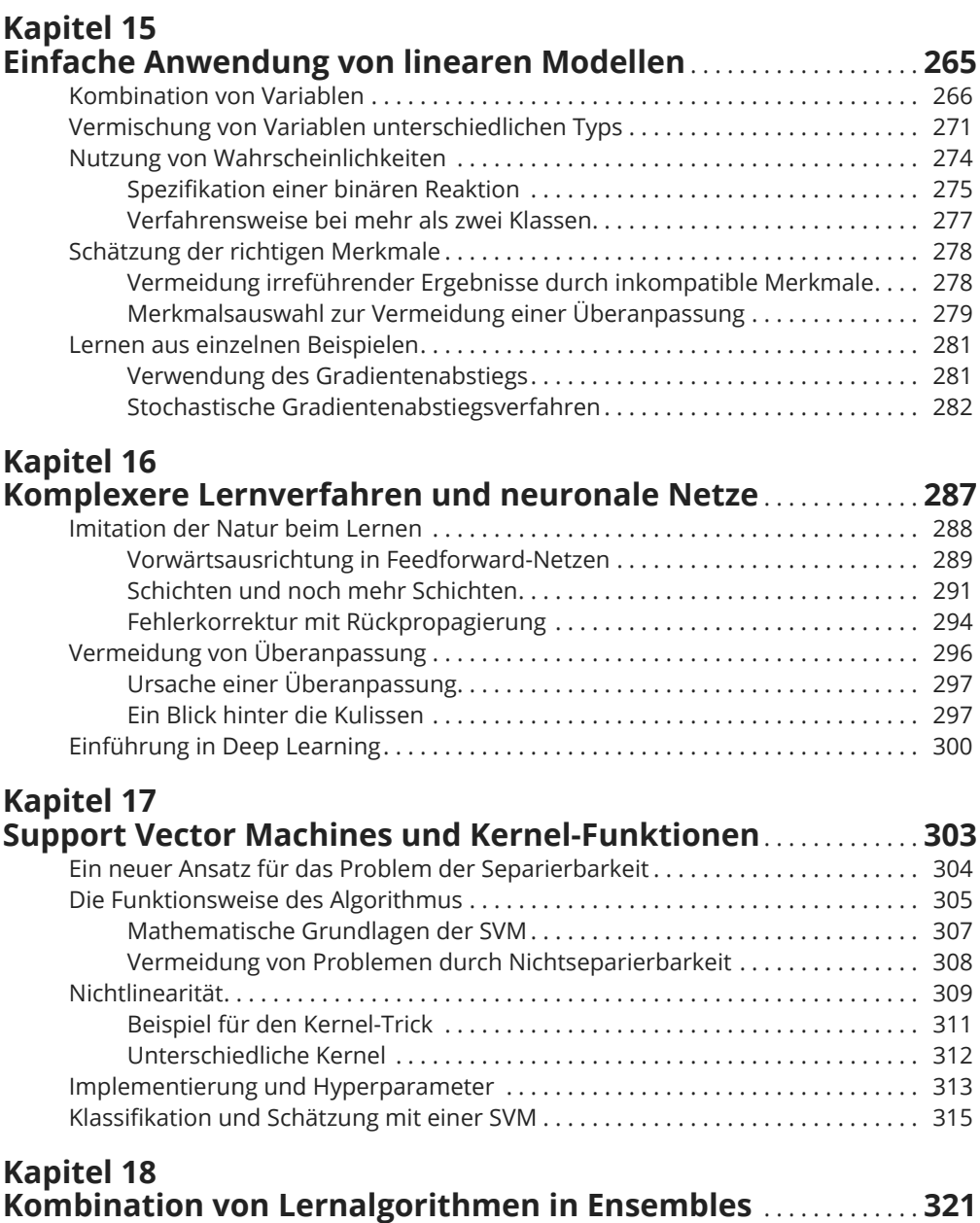

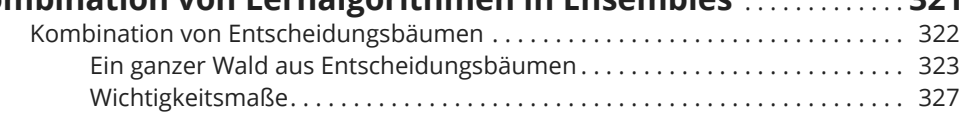

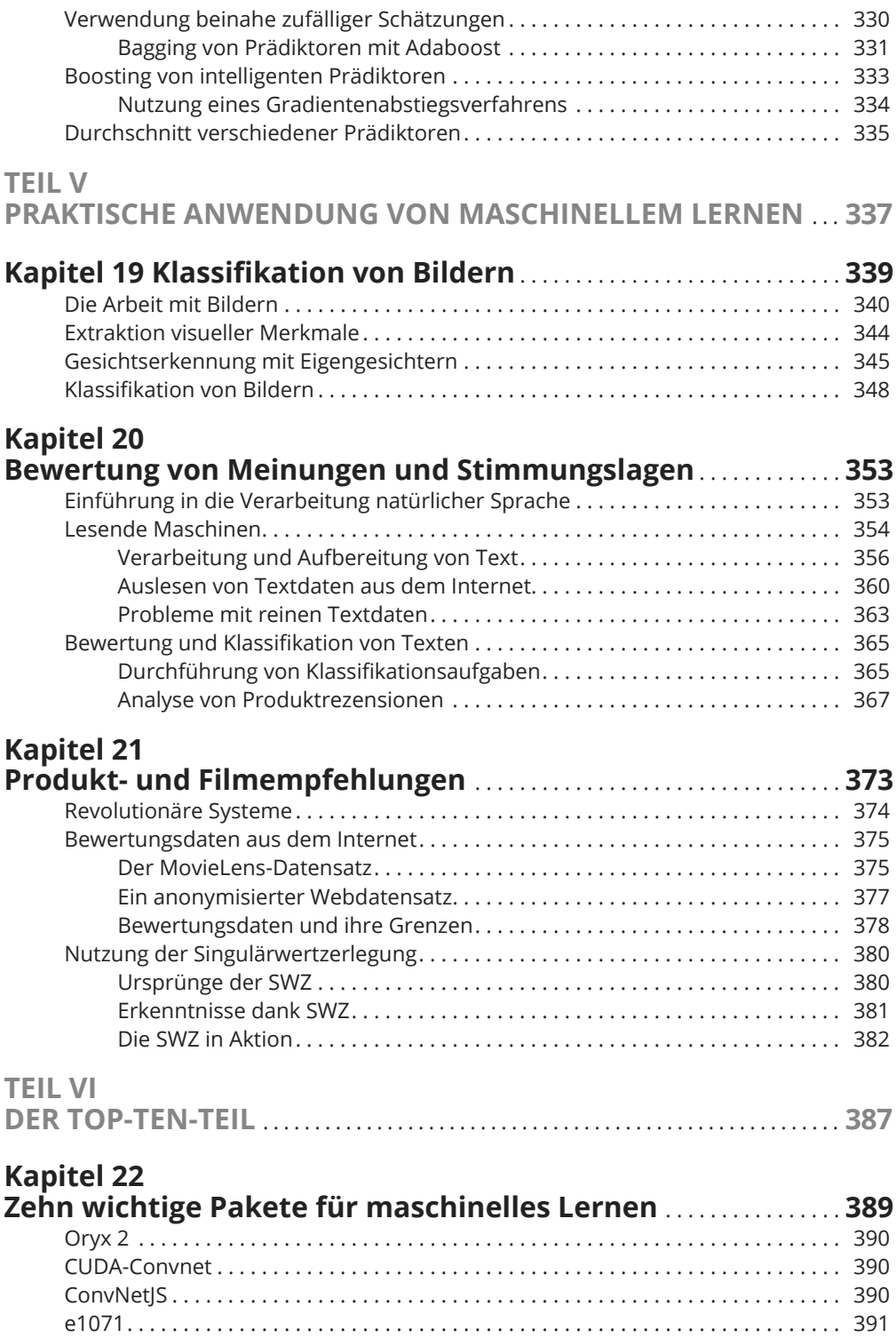

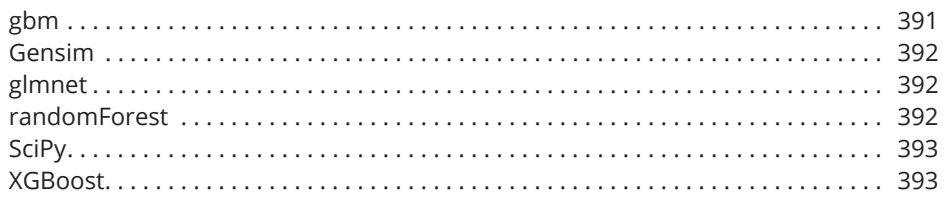

## **Kapitel 23 Zehn Methoden zur Verbesserung Ihrer maschinellen**

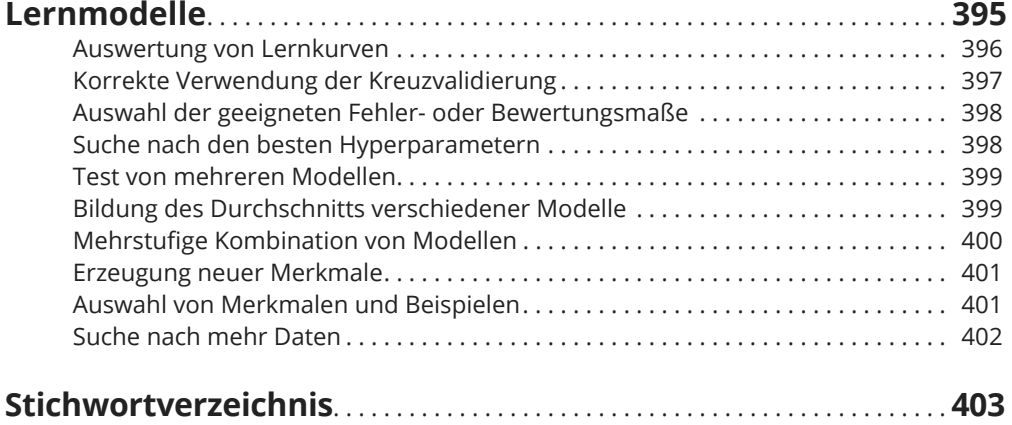